# Politechnika Krakowska im. Tadeusza Kościuszki

# Karta przedmiotu

obowiązuje studentów rozpoczynających studia w roku akademickim 2019/2020

Wydział Inżynierii Lądowej

Kierunek studiów: Budownictwo **Profil: Ogólnoakademicki** Profil: Ogólnoakademicki

Forma sudiów: stacjonarne 
Kod kierunku: BUD

Stopień studiów: II

Specjalności: Budownictwo hydrotechniczne i geotechnika

### 1 Informacje o przedmiocie

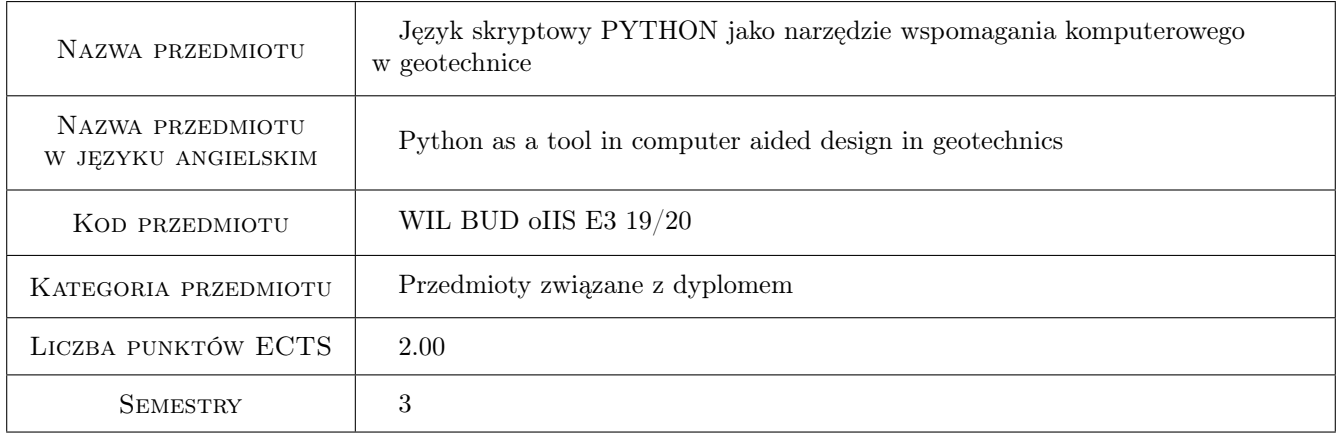

# 2 Rodzaj zajęć, liczba godzin w planie studiów

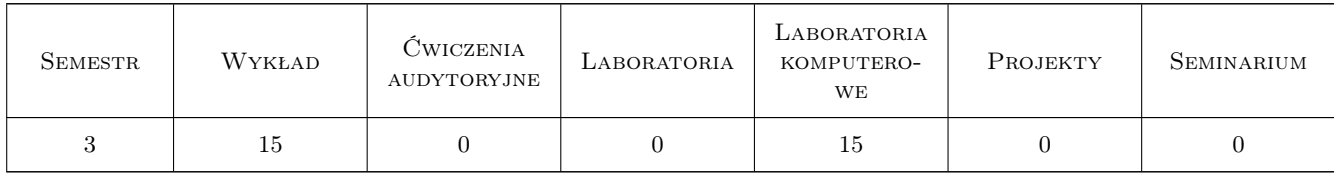

### 3 Cele przedmiotu

- Cel 1 Zapoznanie studentów z możliwościami zastosowania języka skryptowego Python w automatyzacji elementów procesu projektowania oraz automatycznego raportowania
- Cel 2 Zapoznanie studentów z bibliotekami procedur numerycznych numpy, scipy, pakietami graficznymi matplotlib oraz pygame

Kod archiwizacji:

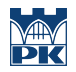

Cel 3 Zapoznanie studentów z możliwościami uruchamiania programów zewnętrznych oraz procedur z bibliotek \*.dll z poziomu Pythona

# 4 Wymagania wstępne w zakresie wiedzy, umiejętności i innych **KOMPETENCJI**

### 5 Efekty kształcenia

- EK1 Wiedza Student zna zasady budowy prostych skryptów w Pythonie z wykorzystaniem zasad programowania obiektowego
- EK2 Umiejętności Student potrafi napisać prosty skrypt bazujący na dowolnym algorytmie projektowania wybranego elementu konstrukcyjnego
- EK3 Wiedza Student zna ogólne możliwości wykorzystania pakietów matematycznych numpy, scipy oraz pakietów graficznych matplotlib oraz pygame
- EK4 Umiejętności Student potrafi wykorzystać narzędzia bibliotek numpy, scipy, matplotlib oraz pygame do wykonywania obliczeń numerycznych a następnie wizualizacji wyników obliczeń
- EK5 Wiedza Student zna zasady uruchamianie zewnętrznych aplikacji oraz procedur z bibliotek DLL z poziomu Pythona
- EK6 Umiejętności Student potrafi uruchomić aplikacje zewnętrzne z poziomu skryptu Pythona

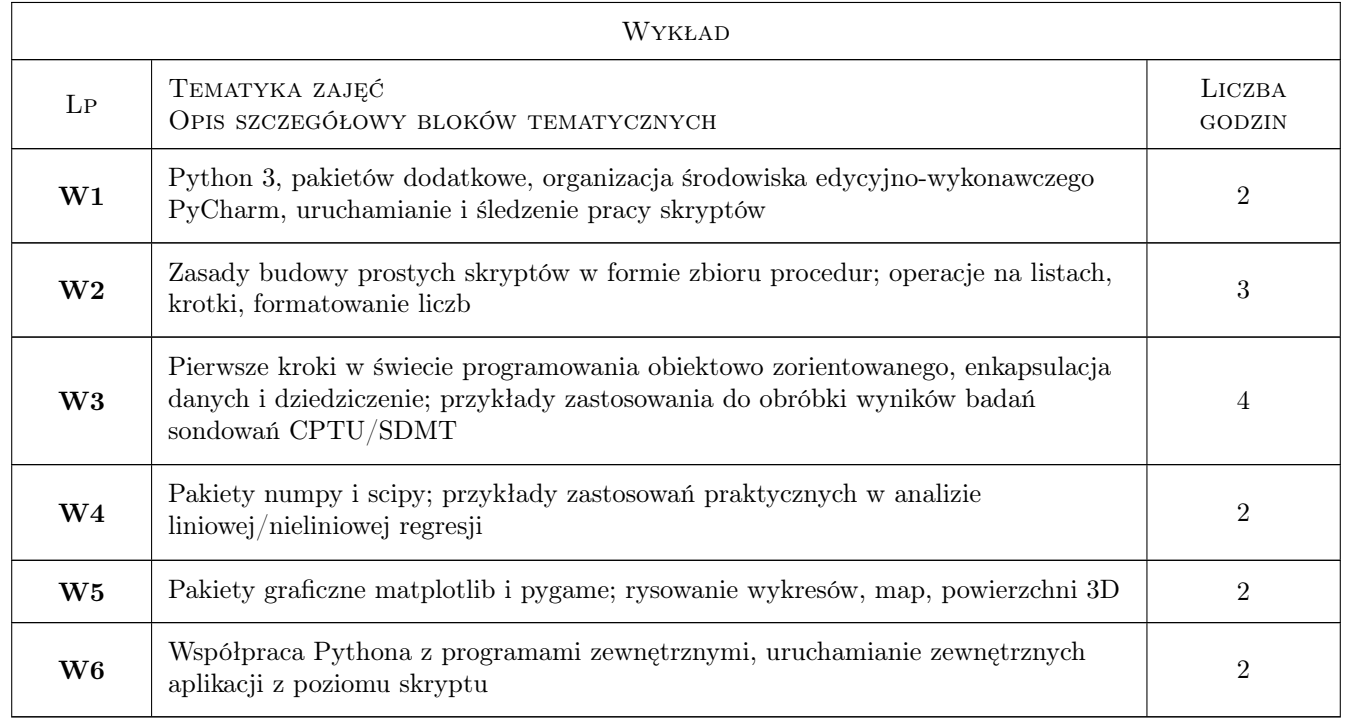

# 6 Treści programowe

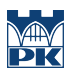

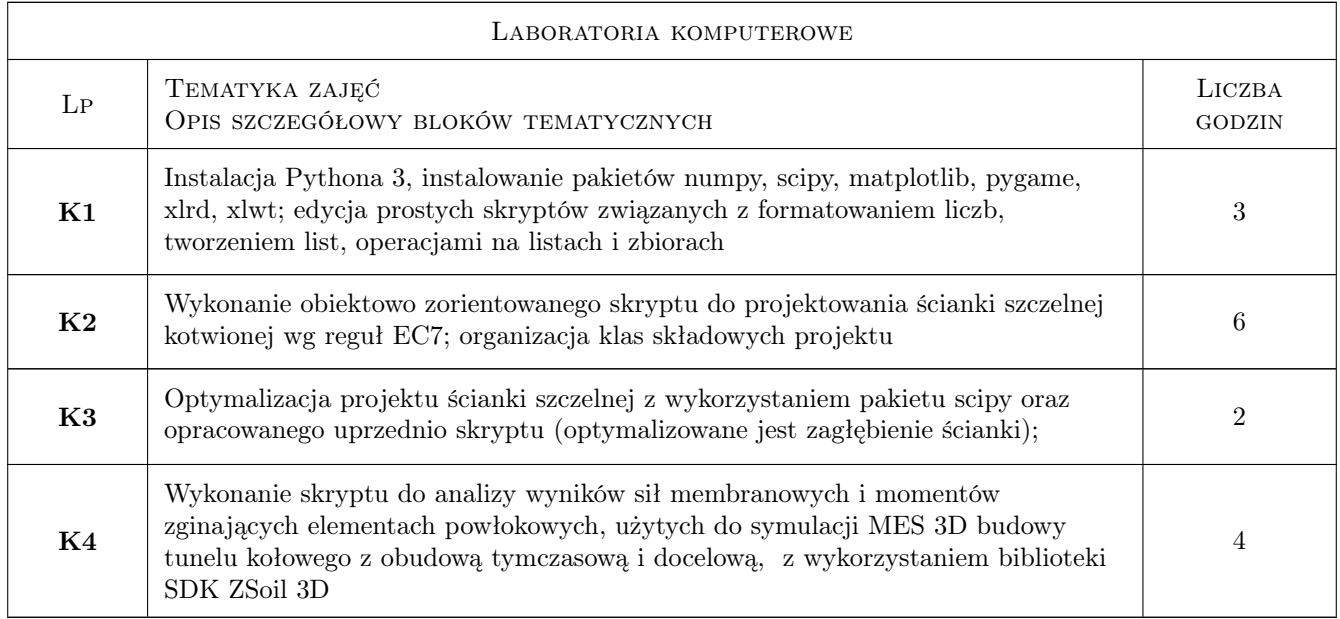

# 7 Narzędzia dydaktyczne

- N1 Wykłady
- N2 Ćwiczenia laboratoryjne
- N3 Praca w grupach
- N4 Konsultacje

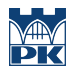

# 8 Obciążenie pracą studenta

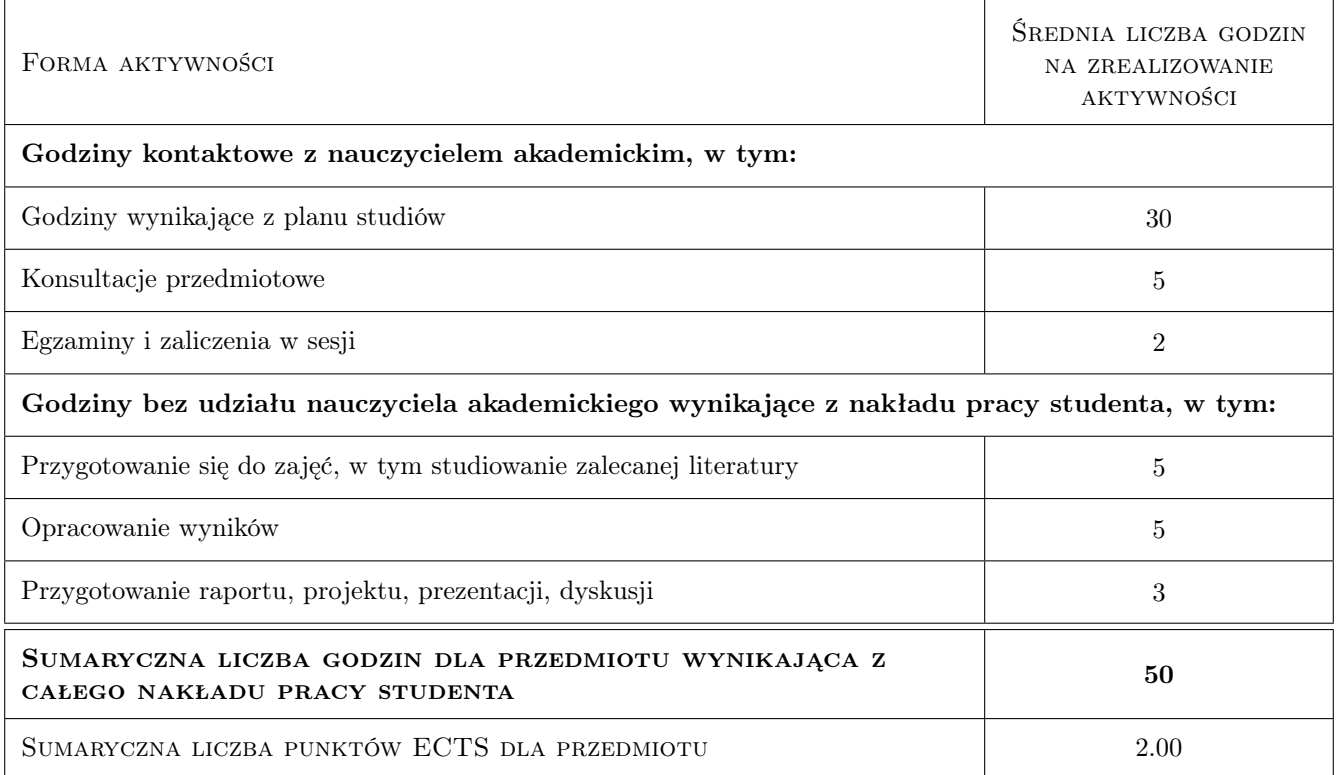

### 9 Sposoby oceny

#### Ocena formująca

F1 Projekt zespołowy

#### Ocena podsumowująca

P1 Średnia ważona ocen formujących

P2 Test

#### Warunki zaliczenia przedmiotu

W1 Wykonanie projektu

W2 Uzyskanie pozytywnej oceny z testu

#### Kryteria oceny

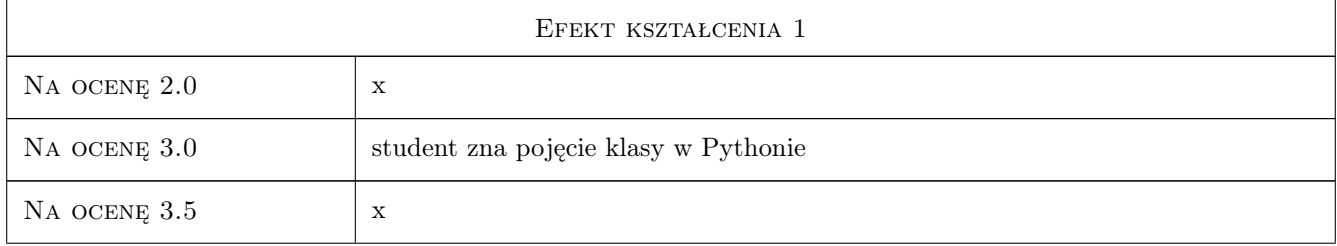

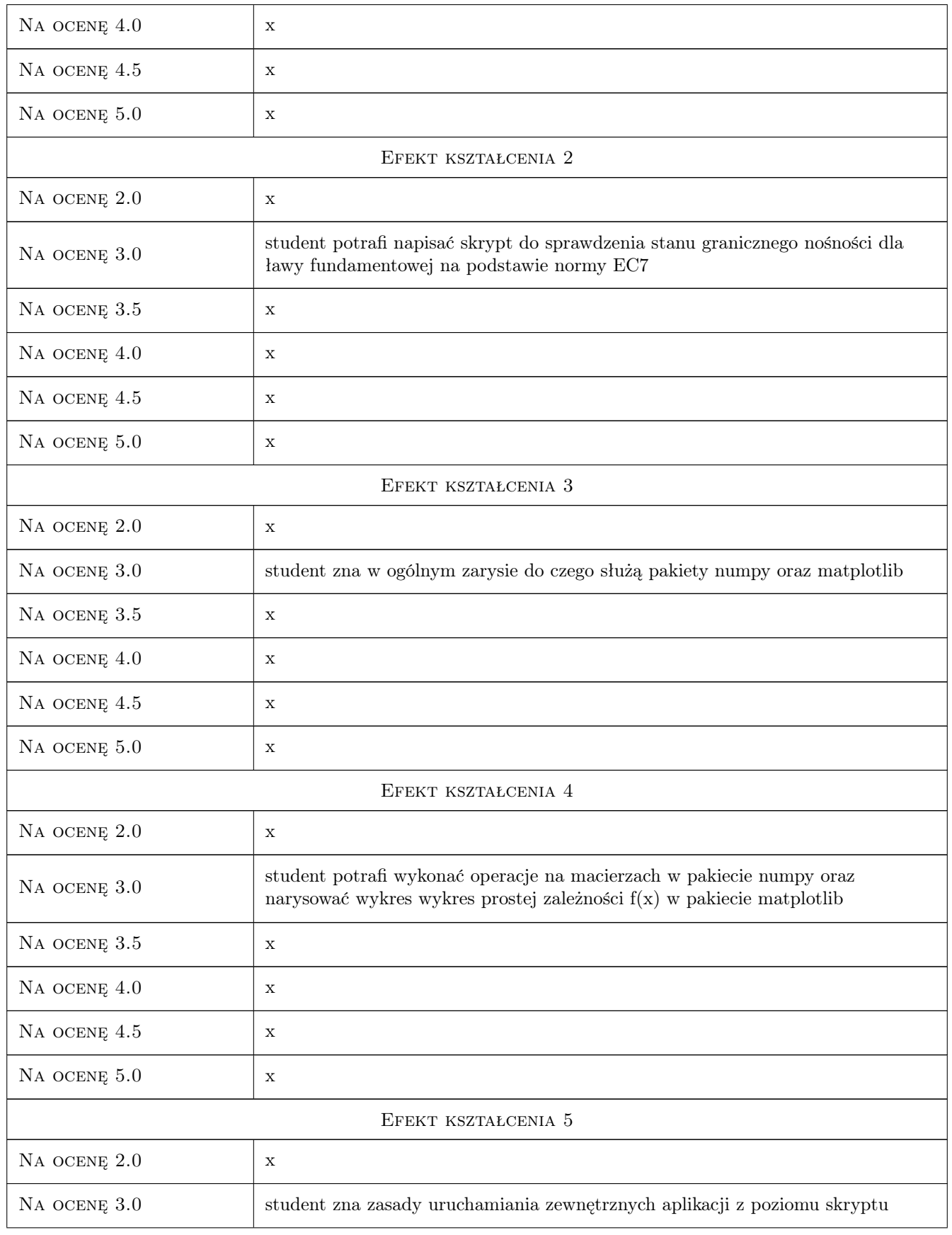

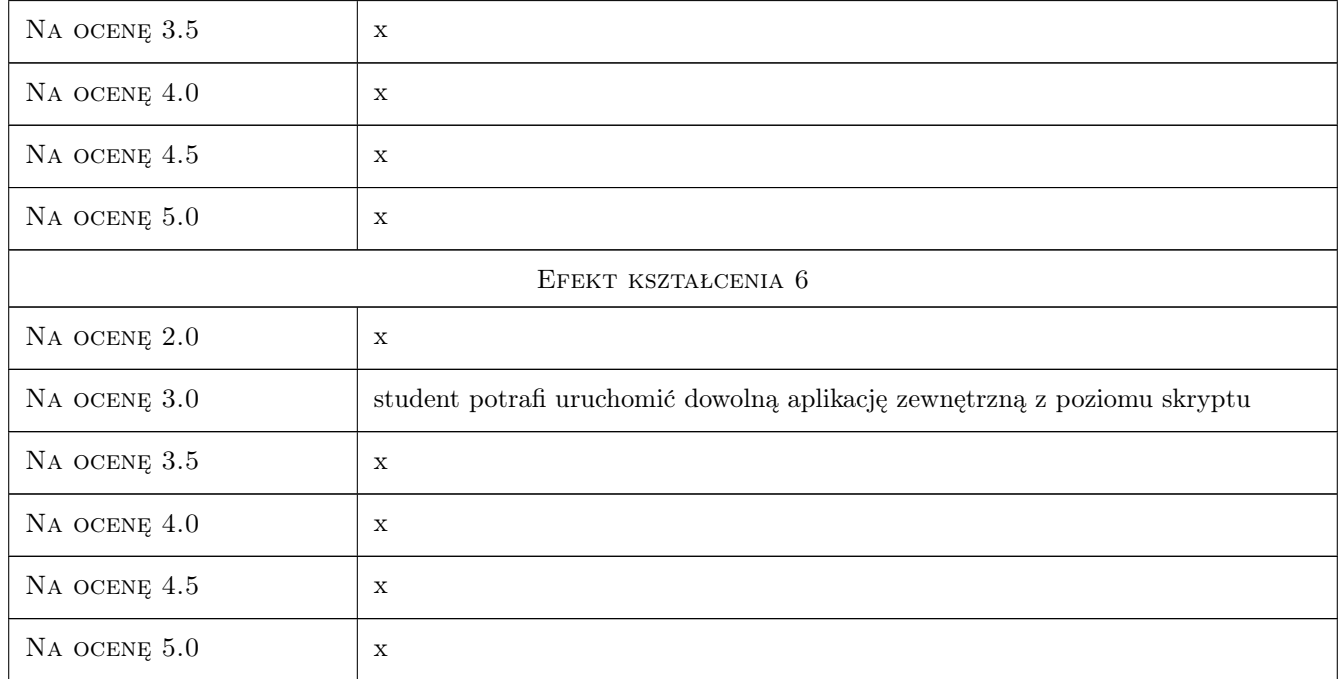

# 10 Macierz realizacji przedmiotu

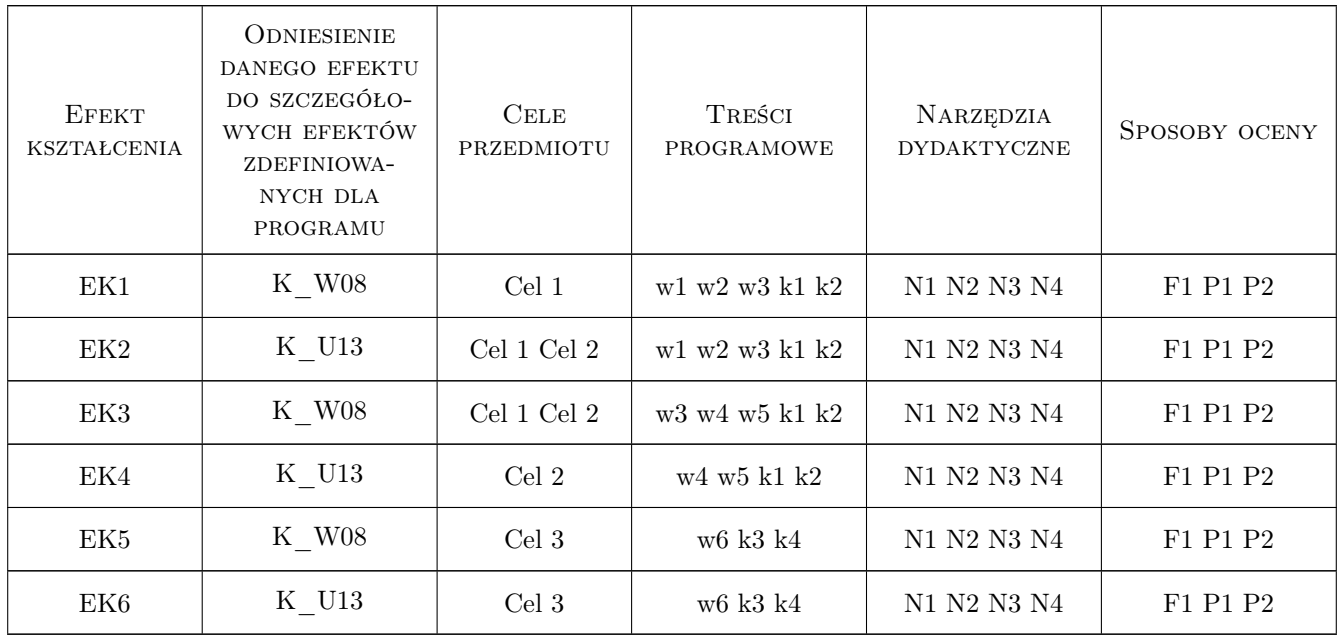

## 11 Wykaz literatury

#### Literatura podstawowa

[1 ] J. Knowlton — Python. Projekty do wykorzystania, Gliwice, 2008, HELION

#### Literatura uzupełniająca

 $[1]$  **A. Truty** — Filmy wideo oraz przykładowe skrypy; wykłady zarejestrowane w formie live,  $, 0$ ,

### 12 Informacje o nauczycielach akademickich

#### Osoba odpowiedzialna za kartę

dr hab. inż. prof. PK Andrzej Truty (kontakt: andrzej.truty@pk.edu.pl)

#### Osoby prowadzące przedmiot

1 dr hab.inż. prof. PK Andrzej Truty (kontakt: andrzej.truty@pk.edu.pl)

### 13 Zatwierdzenie karty przedmiotu do realizacji

(miejscowość, data) (odpowiedzialny za przedmiot) (dziekan)

PRZYJMUJĘ DO REALIZACJI (data i podpisy osób prowadzących przedmiot)

. . . . . . . . . . . . . . . . . . . . . . . . . . . . . . . . . . . . . . . . . . . . . . . .